## 【Web利用者カードを表示する】

**①利用者メニューを開きます** | 2 利用者メニュー 安中市図書館 ここをクリック 図書館 ◎ 2023年06月 日月火水木金土 本を探す…  $|a|$  $123$  $4567$  $8 \t9 \t10$ Q 資料検索 11 12 13 14 15 16 17 18 19 20 21 22 23 24 [1] 資料紹介 25 26 27 28 29 30 ● 利用案内 今日 ● 休館日 **Q** リンク お知らせ ≒ 表示切替  $\mathbf{K}$ 表示するお知らせはありません

## **②利用者メニューからWeb利用者カードを選択します**

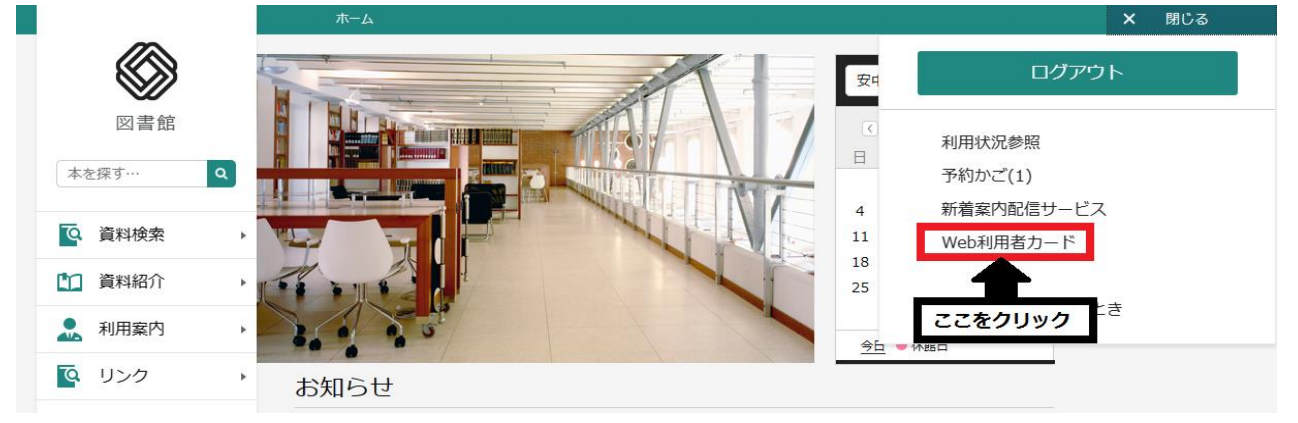

## **③Web利用者カードが表示されます。**

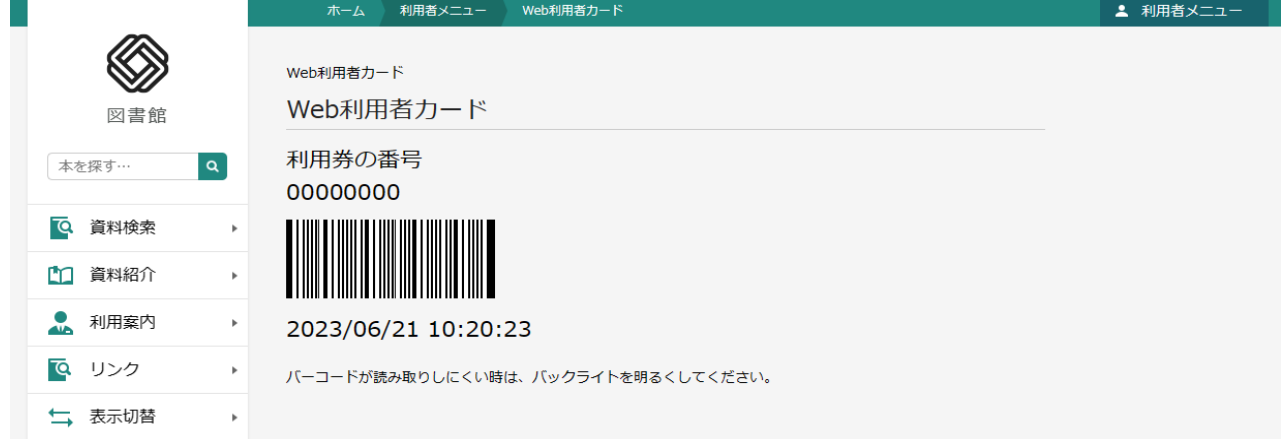

## **※スクリーンショットや撮影・コピー・印刷したものは無効です。**